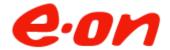

## Mötesprotokoll från Prisdialogens inledande möte avseende Järfälla

Datum: 2023-05-24

**Plats:** Microsoft Teams

## Medverkande:

CA Fastigheter AB/KB Nettovägen 2-4
HSB Brf Fågelsången i Järfälla
Hsb Brf Källtorp i Järfälla/Brf Fyrhörningen
, Stena Fastigheter Stockholm AB
, JM AB
E.ON

I, E.ON

E.ON

## 1. Agenda för mötet

- Presentationsrunda
- Information om Prisdialogen
- Prispolicy & marknadsläget
- Prognos 2024
- Diskussion
- Avrundning

### 2. Inledning

Peter Karlsson, E.ON, hälsar alla välkomna och visar dagens agenda.

## 3. Information om Prisdialogen

Peter Karlsson informerar om Prisdialogens syfte och mål samt tidplan och process under året.

## Prisdialogen

#### nformationsmöte och samrå

## Syfte

- Att öka transparensen mellan fjärrvärmebolagets- och kundens verksamhet
- Att starta dialog kring E.ONs prissättningsmodell

#### Mål

- Att få ökad förståelse för kundens verksamhet och E.ONs prissättning och prisändringsfilosofi
- Få **kundernas input** till E.ONs prissättningsarbete

## Avslutande samråd

## Syfte

- Information och diskussion kring prisjustering för 2024 och prisprognos för 2025 och 2026
- Information kring planerade arbeten med att ersätta delar av produktionssystemet för fjärrvärme

#### Mål

 Att ge kunden utrymme att ge ytterligare synpunkter och enas om att avsluta innevarande års prisdialog

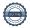

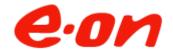

## 4. Prispolicy

Peter Karlsson, förklarade E.ON:s prissättning.

#### Marknadsprissättning med affärsmässighet och långsiktighet Bästa alternativet Stabilt Jämförbart E.ON genomför kontinuerligt Fjärrvärmepriset i Järfälla ska Det är inte bara gentemot andra undersökningar hur fjärrvärmen vara stabilare än andra uppvärmningsalternativ som alternativ och förenkla våra står sig konkurrensmässigt i fjärrvärmen ska bedöma sin Järfälla. Vi vill att fjärrvärmens kunders vardag. Det ska även prisvärdhet. E.ON undersöker pris ska göra fjärrvärmen mer finnas goda incitament till att även hur fjärrvärmepriset i prisvärdig än marknadens andra tjäna på effektiviseringar. Järfälla står sig regional och alternativ. Vi vill också nationellt. säkerställa att vi är det givna valet vid nybyggnation. Kontinuerlig dialog med våra kunder

## 5. Energimarknaden just nu

Peter Karlsson redovisade marknadsläget.

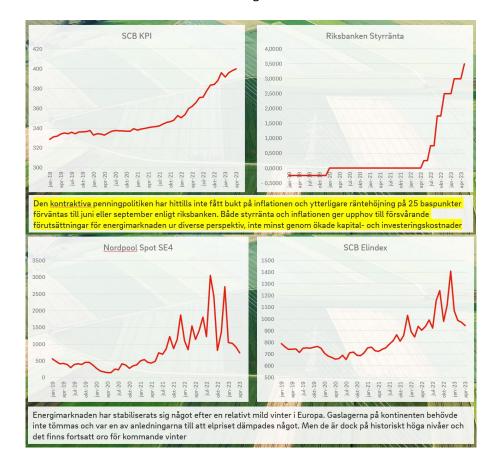

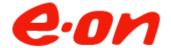

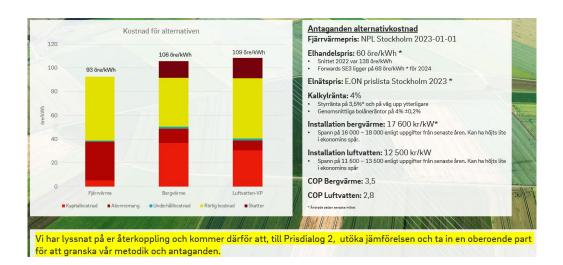

## 6. Prognos 2024

E.ON kommer i september att förbinda sig till ett slutgiltigt pris avseende 2024, men kan redan nu säkerställa att det blir en prisjustering inom spannet +1-3%.

## 7. Diskussion

Inga frågor ställdes.

## 8. Avrundning

Peter Karlsson avrundar Prisdialogen och meddelar att nästa och avslutande Prisdialogsmöte för 2023 blir i början av september och att inbjudan skickas innan sommarsemestrarna.

Solna 2023-05-24

Vid anteckningarna:

Jenny Söderqvist, E.ON

Justeras digitalt av Peter Löfgren, JM AB

# Verifikat

Transaktion 09222115557493406201

## Dokument

Protokoll - Extrainsatt Prisdialogssamråd Järfälla 24 maj 2023

Huvuddokument 3 sidor Startades 2023-05-25 09:55:22 CEST (+0200) av Jenny Söderqvist (JS) Färdigställt 2023-05-26 09:29:19 CEST (+0200)

## Signerande parter

Jenny Söderqvist (JS)
E.ON Energiinfrastruktur AB
Org. nr 556146-1814
jenny.soderqvist@eon.se
Signerade 2023-05-25 09:55:22 CEST (+0200)

Peter Löfgren (PL) peter.lofgren@jm.se Signerade 2023-05-26 09:29:19 CEST (+0200)

Detta verifikat är utfärdat av Scrive. Information i kursiv stil är säkert verifierad av Scrive. Se de dolda bilagorna för mer information/bevis om detta dokument. Använd en PDF-läsare som t ex Adobe Reader som kan visa dolda bilagor för att se bilagorna. Observera att om dokumentet skrivs ut kan inte integriteten i papperskopian bevisas enligt nedan och att en vanlig papperutskrift saknar innehållet i de dolda bilagorna. Den digitala signaturen (elektroniska förseglingen) säkerställer att integriteten av detta dokument, inklusive de dolda bilagorna, kan bevisas matematiskt och oberoende av Scrive. För er bekvämlighet tillhandahåller Scrive även en tjänst för att kontrollera dokumentets integritet automatiskt på: https://scrive.com/verify

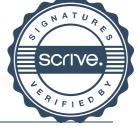

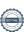